# MOELLER<sup>(2)</sup>

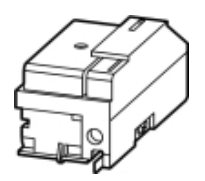

# **Typ +IZM-XUV127AC/125DC**

**Bestell-Nr. 230599**

**Verkaufstext Unterspannungsausl. verzögert**

# **Lieferprogramm**

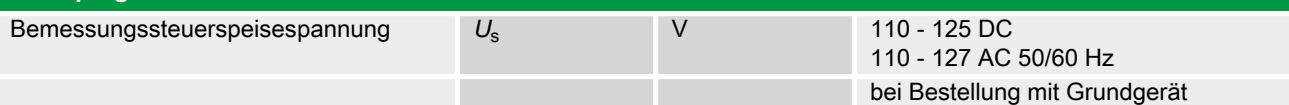

Mit zweitem Eingang für unverzögerte Auslösung.

Bei Einzelbestellung ist für den Anschluss ein Hilfsleiterstecker IZM-XKL… erforderlich. Bei Bedarf mitbestellen.  $\rightarrow$ 

Klemmenbelegungsplan

#### **Hinweise**

Für Fern-EIN ist ein Einschaltmagnet notwendig.

Fern-AUS muss durch Arbeits- oder Unterspannungsauslöser realisiert werden.

Zusätzlich zum Einschaltmagnet sind einbaubar:

• bis zu zwei Arbeitsstromauslöser oder

• ein Arbeits- und ein Unterspannungsauslöser

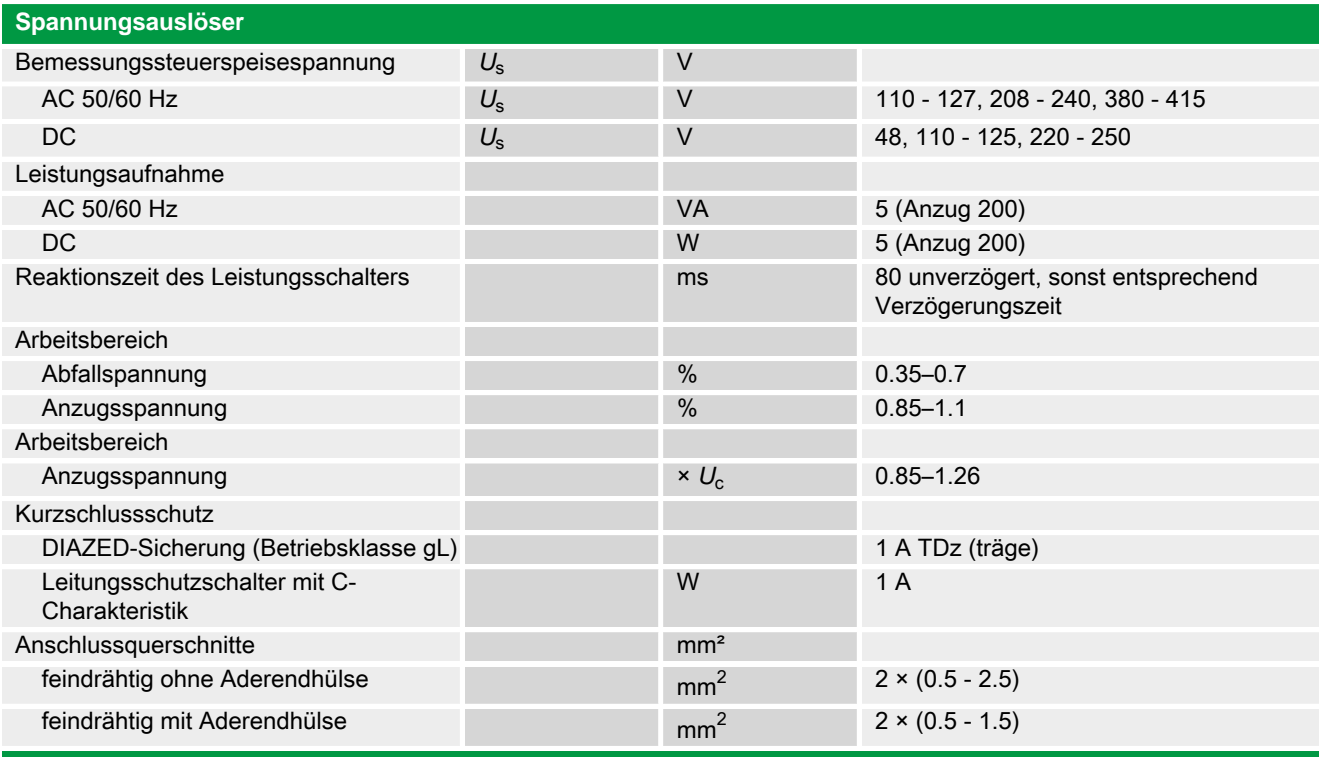

## **Hinweise**

Anschlussquerschnitte:

Standardanschluss Federzugtechnik

Bemessungsleistung Unterspannungsauslöser:

Anzugsleistung AC 200 VA bzw. DC 200 W

# **Handbuch, Montageanweisung**

#### **AWB1230-1407 Leistungsschalter IZM**

ftp://ftp.moeller.net:21/DOCUMENTATION/PDF/h1407egb.pdf (b) ftp://ftp.moeller.net:21/DOCUMENTATION/PDF/h1407fgb.pdf (b) ftp://ftp.moeller.net:21/DOCUMENTATION/PDF/h1407egb.pdf (g) ftp://ftp.moeller.net:21/DOCUMENTATION/PDF/h1407fgb.pdf (g) ftp://ftp.moeller.net:21/DOCUMENTATION/PDF/h1407g.pdf (g) ftp://ftp.moeller.net:21/DOCUMENTATION/PDF/h1407f.pdf (f) ftp://ftp.moeller.net:21/DOCUMENTATION/PDF/h1407fgb.pdf (f)

ftp://ftp.moeller.net:21/DOCUMENTATION/PDF/h1407e.pdf (e) ftp://ftp.moeller.net:21/DOCUMENTATION/PDF/h1407egb.pdf (e) ftp://ftp.moeller.net:21/DOCUMENTATION/PDF/h1407d.pdf (d)

**Approbationen, Publikationen, Software**

http://www.schaltungsbuch.de/ norm050.html http://www.schaltungsbuch.de/norm050.html

## **Anwendungsbeispiele, Projektierung**

Klemmenbelegungsplan ftp://ftp.moeller.net/DOCUMENTATION/PDF/ pro izm in klemmenbelegungsplan.pdf